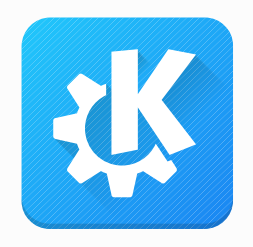

## KDE Frameworks on Android

Akademy 2019

Volker Krause

[vkrause@kde.org](mailto:vkrause@kde.org) @VolkerKrause

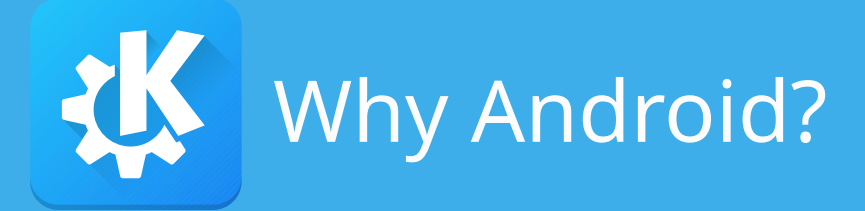

- <insert same arguments as for Windows>
- LineageOS
- Proving ground for apps on the way to Plasma Mobile

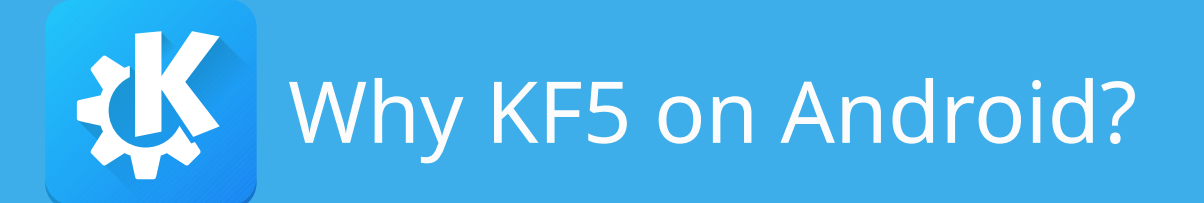

- Kirigami
- Portability beyond Qt's feature scope (e.g. notifications)
- Lots of existing application code

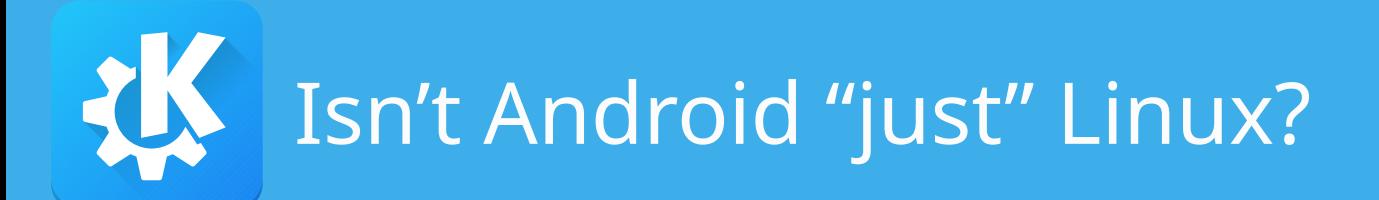

- Single process sandboxed bundle (implies e.g. no global file access)
- No D-Bus
- No platform-wide components/services can be deployed
- Platform API is mostly Java
- Typically no QWidgets, very different WM

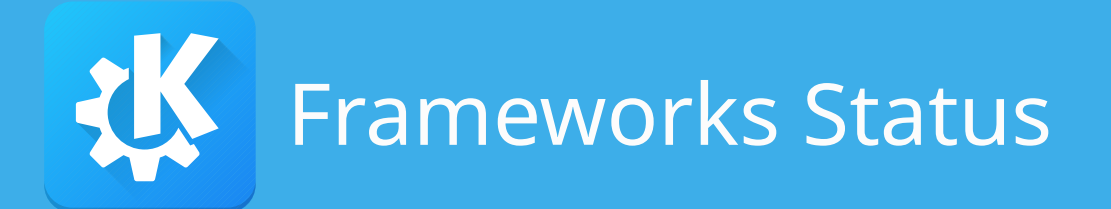

- Working:
	- KArchive, KCoreAddons, KI18n, KCodecs, KConfig, Prison, KHolidays, etc.
	- Kirigami, KNotification
- Make sense but need work:
	- Solid, KCrash, KPeople, KDNSSD
	- KDeclarative, KIO, Sonnet

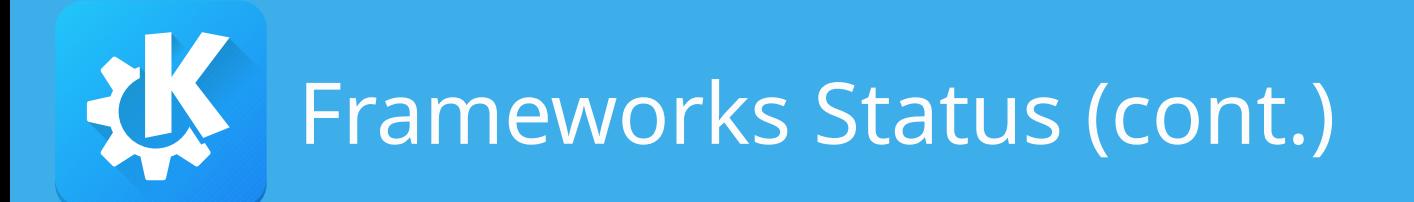

- Can be useful as porting aids:
	- KXmlGui, KService, KParts, KConfigWidgets
- Make no sense on Android:
	- KDBusAddons, KWayland, KGlobalAccel, KAuth, KDED, KInit, KNotifyConfig, KWindowSystem
- Need investigation
	- Purpose, KIconThemes, KWallet

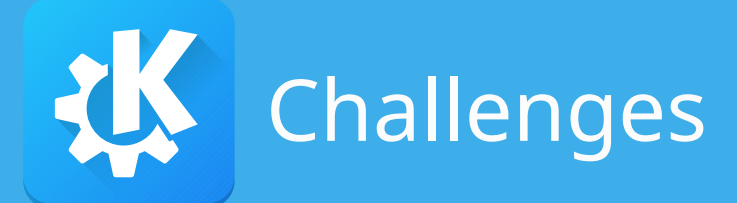

- Mix of abstraction and platform
- Mix of core functionality and UI
	- Error handling via message boxes
	- Heavy widget dependency
- All this also matters for Plasma Mobile!

## So much for the theory...

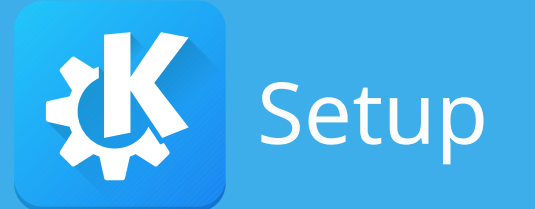

• See Aleix's work

<https://community.kde.org/Android> docker run -ti --rm kdeorg/android-arm-sdk

- SDK/NDK version use latest, does not impact compatibility
- API level: KF5 uses 21
- Qt: use latest, still receiving very fundamental improvements

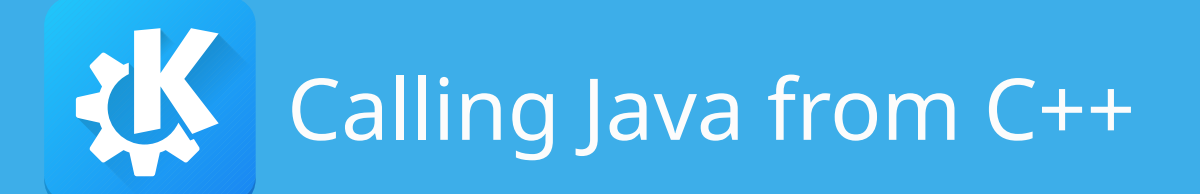

- Java Native Interface (JNI), via QAndroidExtras
- Error prone JNI signature notation
- QtAndroid provides common entry points

QAndroidJniObject::callStaticObjectMethod( "android/net/Uri", "parse", "(Ljava/lang/String;)Landroid/net/Uri;", QAndroidJniObject::fromString(url) .object<jstring>());

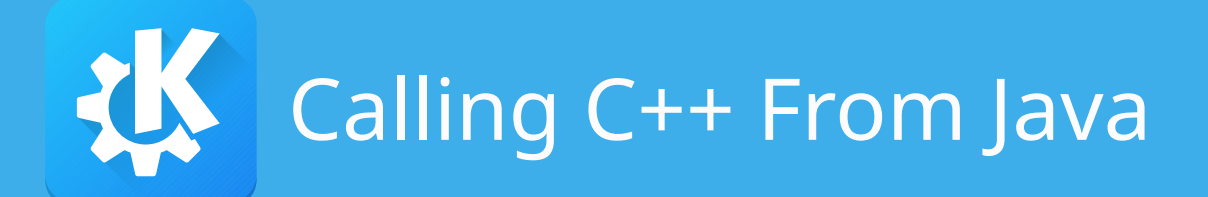

- Declare native methods in Java: **public native** void myMethod(String data);
- Register methods in C++:

```
static const JNINativeMethod methods[] = {
  {"myMethod", "(Ljava/lang/String;)V", (void*)myMethod}
};
```

```
Q_DECL_EXPORT jint JNICALL JNI_OnLoad(JavaVM *vm, void*) 
{
   JNIEnv *env = nullptr;
   vm->GetEnv((void**)&env, JNI_VERSION_1_4);
   auto cls = env->FindClass("org/kde/myApp/MyClass");
  env->RegisterNatives(cls, methods, 1);
}
```
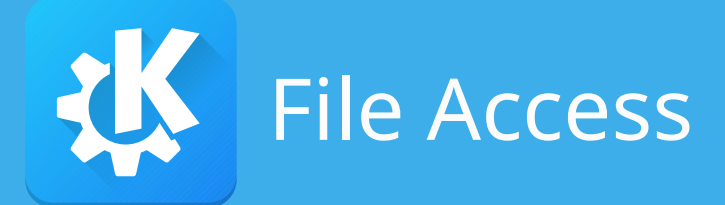

- Regular file I/O only possible inside the application, or with extra permission
- Interaction with other apps and platform via content:// URLs
- Basic support in  $Qt >= 5.13$
- But: QUrl::isLocalFile(), QSaveFile, etc

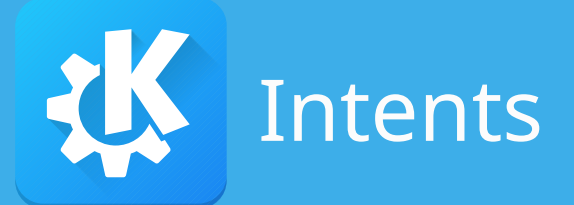

- The way to interact with other apps and sometimes the platform (e.g. file dialogs)
- Generalized form of "open this file in an appropriate application"

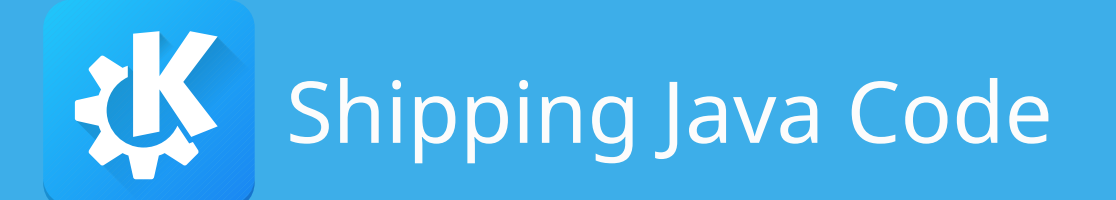

- JAR used by Qt
	- Build directly with CMake via add\_jar()
- AAR used by KF5::Notifications
	- Can have dependencies
	- Can contain resources and manifest fragments
	- Has to be built via Gradle FindGradle.cmake

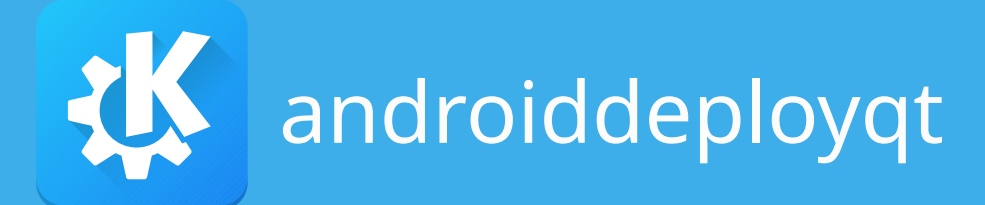

- Library and QML module dependencies are automatically added
- Use QRC for QML files, images, etc
- Add KF5Foo-android-dependencies.xml for plugins and AAR/JAR files
	- Plugins with missing dependencies are skipped
	- Workaround: Link app against plugin dependencies

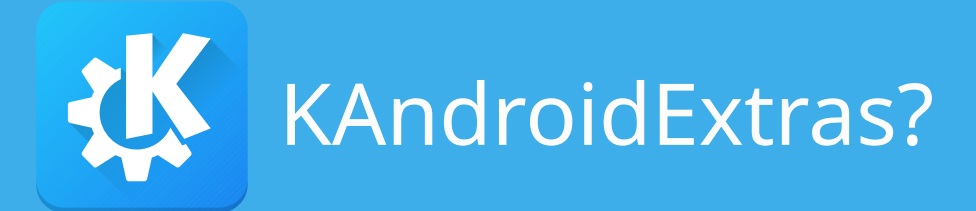

- Addon framework for QAndroidExtras
- Avoid proliferation of string-based JNI code
	- As implementation detail for platform abstractions
	- For things that have no cross-platform equivalent

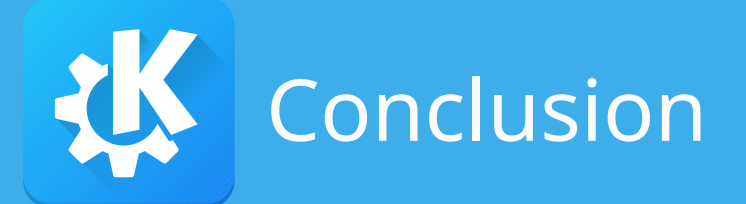

- Still work needed to avoid platform-specific code in applications
- Review for KF6
	- Clearly separate platform abstraction and platform implementation
	- Move QML bindings to their corresponding modules
	- Review widget dependencies

## Questions?

KF6 BoF Monday 09:30 U1-04 Android BoF Thursday 16:30 U2-02